Damian Daszkiewicz

*Najskuteczniejsze* 

*narzędzie* 

# *w e-biznesie!*

# Spis treści

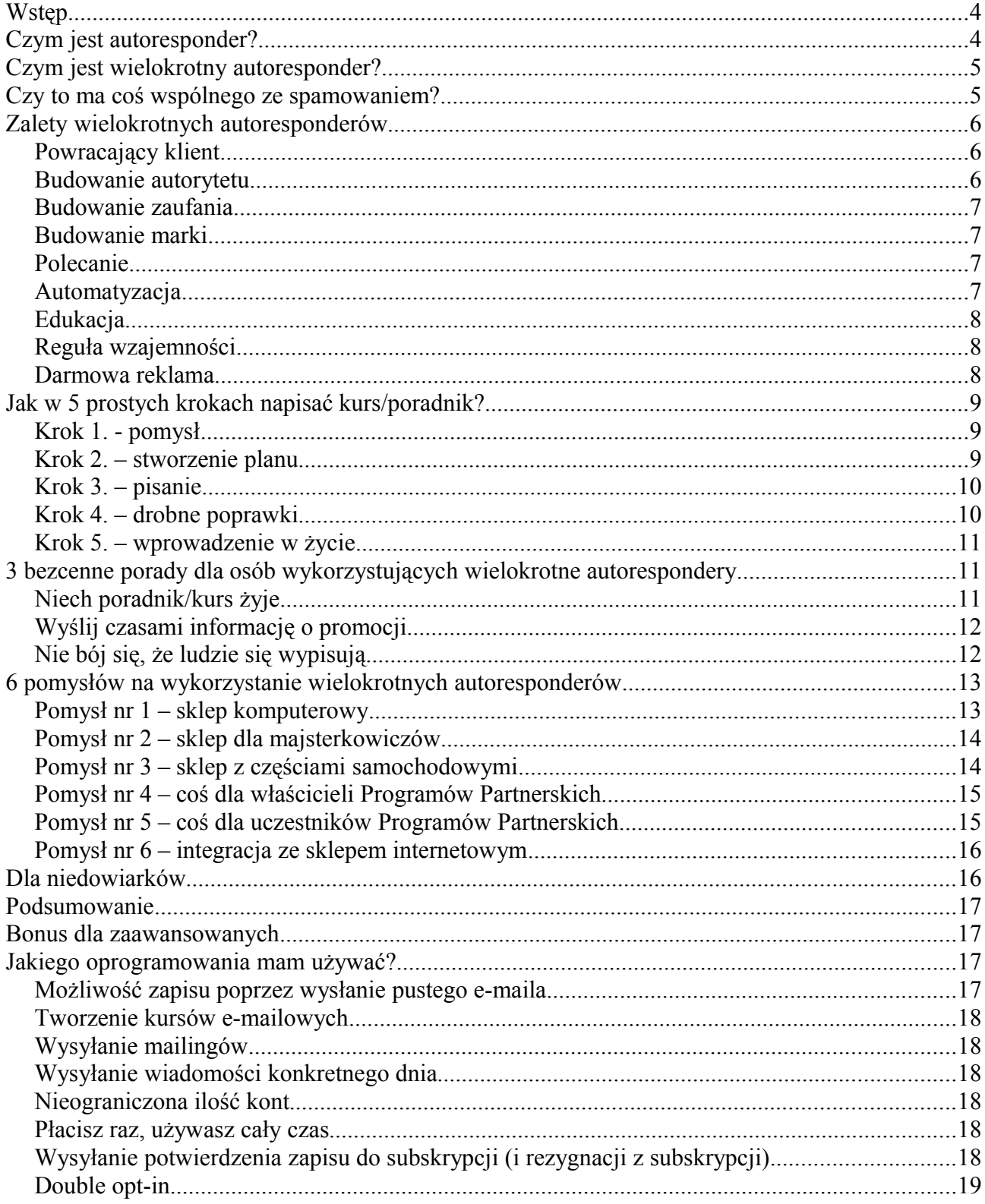

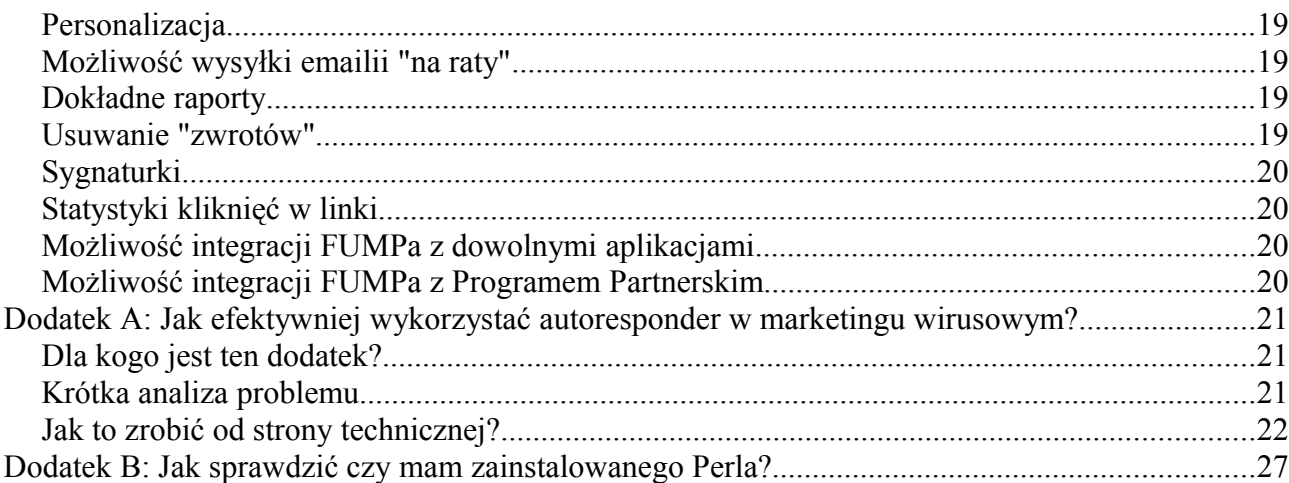

# **Wstęp**

Celem tego ebooka jest przedstawienie jednego z najlepszych e-biznesowych narzędzi jakie wymyślono. To narzędzie to wielokrotny autoresponder. Być może obiło się Tobie to pojęcie o uszy. W tej publikacji wymienię zalety korzystania z wielokrotnych autoresponderów, podam **praktyczne** przykłady wykorzystania a także udzielę wiele cennych wskazówek. Sam korzystam z wielokrotnych autoresponderów od około 5 lat, więc ta publikacja będzie zawierała praktyczne informacje, nie musisz się obawiać, że czytasz publikację jakiegoś nie znającego się na rzeczy teoretyka.

**W tym ebooku wyjawię kilka sekretów dzięki którym możesz zwielokrotnić dochody w swoim e-biznesie!**

Jeśli uznasz, że ten ebook jest ciekawy i zawiera mądre wskazówki, **to wyślij go swoim znajomym**, niech oni też zwiększą zyski w swoim biznesie!

# **Czym jest autoresponder?**

Jeśli intensywnie korzystasz z internetu, to pewnie niejednokrotnie się zdarzyło, że napisałeś do kogoś wiadomość email a zaraz otrzymałeś odpowiedź w stylu: "Do 21 lipca jestem na wakacjach, więc nie mogę odpisać na Twoją wiadomość. W pilnych sprawach proszę zadzwonić na telefon: 0-60x-xyz-xyz". Takiego emaila na pewno nie wysłał pracownik wypoczywający na plaży ;-) Wiadomość przyszła do Ciebie automatycznie, abyś wiedział, że dana osoba jest niedostępna. Taki automatyczny odpowiadacz fachowo nazywa się autoresponderem. Prawie każdy usługodawca pozwala na skonfigurowanie takiej wiadomości. Niektórzy wykorzystują to zgodnie z przeznaczeniem (informują o tym, że pracownik jest na wakacjach, więc kontakt będzie utrudniony) a inne osoby ustawiają aby po wysłaniu emaila przyszła odpowiedź w stylu: "Dziękuję za wiadomość, postaram się jak najszybciej odpisać". Taka wiadomość jest bezużyteczna, generuje niepotrzebny ruch w internecie i marnuje Twój czas (musisz przecież ją przeczytać). Dlatego nie zalecam używania autorespondera w innym celu niż poinformowanie o jakiejś dłuższej nieobecności w firmie (np. urlop)

# **Czym jest wielokrotny autoresponder?**

Zwykły autoresponder cechuje się tym, że od razu po otrzymaniu od Ciebie wiadomości odpisuje i "zapomina o Tobie". Wielokrotny autoresponder cechuje się tym, że wysyła cyklicznie wiadomości przez kilka(naście) dni. Przykładem może być jakiś dowolny kurs e-mailowy: codziennie przez kilka dni otrzymujesz jedną lekcję. Jest to bardzo wygodne, gdyż nie musisz od razu przeczytać długaśnej wiadomości, tylko przez kilka dni dostajesz krótkie wiadomości, których przeczytanie zajmuje mniej niż 5 minut.

Wielokrotne autorespondery często się nazywa inteligentnymi autoresponderami. Dlaczego? Otóż taki autoresponder musi wiedzieć komu jakiego e-maila należy wysłać. Przykładowo: jeśli zapisałeś się do kursu "7 sposobów na złowienie dorodnej ryby" który składa się z 7 lekcji, to taki autoresponder musi wiedzieć komu jaką lekcję wysłał. Przykładowo: jeśli przed chwilą się zapisałem do owego kursu, to otrzymam lekcję nr 1, ale osoba, która zapisała się wczoraj musi dzisiaj otrzymać lekcję nr 2 itp.

W dalszej części ebooka napiszę o zaletach tego rozwiązania i powiem w jaki sposób dzięki wielokrotnym autoresponderom możesz zwiększyć swoje zyski.

W treści ebooka zamieściłem kilka linków do różnych ciekawych kursów. Warto się zapisać do któregoś z nich aby zobaczyć w praktyce jak działają owe wielokrotne autorespondery.

# **Czy to ma coś wspólnego ze spamowaniem?**

Muszę Ciebie uspokoić. W tej publikacji nie będę Ciebie zachęcał do niczego, co by było niezgodne z polskim prawem. Termin SPAM oznacza wysyłanie niezamawianej korespondencji (np. informacje o tanich rolexach, reklamy viagry bądź zabiegów powiększania pewnych części ciała). My wykorzystując autorespondery wcale nie mamy zamiaru wysyłać SPAMu. Emaile będą wysyłane jedynie do osób, które Ciebie poprosiły o wysyłanie im emailii (to tak jakby ktoś zamówił u Ciebie katalog produktów).

Więcej informacji o SPAMie przeczytasz w moim ebooku: [Zwalcz SPAM. Profilaktyka](http://www.escapemag.pl/119275-zwalcz-spam-ebook) [antyspamowa.](http://www.escapemag.pl/119275-zwalcz-spam-ebook)

# **Zalety wielokrotnych autoresponderów**

# *Powracający klient*

Załóżmy, że jestem klientem, który szuka jakiegoś produktu (np. chcę wyremontować łazienkę i szukam jakiś płytek). Jak każdy internauta wchodzę na wiele różnych stron, porównuję ceny, przeglądam katalogi produktów, czytam opinie internautów. Ponieważ po wyremontowaniu łazienki przez kilka lat będę się patrzył na nowe płytki, więc nie mogę wybrać pierwszych lepszych, tylko chcę wybrać ładne, trwałe i tanie. Wybór nie jest prosty i pewnie będę kilka dni przeglądał dziesiątki stron, zanim kupię jakiś produkt. Pewnie byś chciał, abym po kilkudniowym porównywaniu produktów powrócił do Ciebie i jeszcze raz przeglądnął Twoją ofertę, aby w końcu dokonać zamówienia. Powrót klienta oferuje wielokrotny autoresponder – jeśli codziennie będę otrzymywał email z jakimiś poradami to tak jakbyś mi codziennie przypominał o istnieniu swojego sklepu internetowego. A takie przypominanie powoduje, że nie zapomnę o Tobie :-) Mało tego – nawet jeśli dodam stronę Twojego sklepu do "ulubionych" ale w wyniku nieuwagi albo np. działania wirusa stracę menu z ulubionymi linkami to i tak nie zapomnę o istnieniu Twojego sklepu, gdyż przyjdzie email z kolejną poradą w którym będzie link do Twojego sklepu :-)

#### *Budowanie autorytetu.*

Załóżmy że znalazłem dwa podobne produkty mające zbliżone parametry i podobne ceny w dwóch różnych sklepach internetowych. Teraz pojawia się pytanie: od kogo kupię. Jeśli produkty są prawie identyczne to istnieje duże prawdopodobieństwo, że kupię produkt na zasadzie losowania. Badania marketingowe potwierdzają, że chętniej słuchamy autorytetów. Przykładowo w TV pasty do zębów reklamuje aktor przebrany za dentystę a nie pryszczaty nastolatek gdyż dentysta dla wielu osób jest autorytetem w dziedzinie zdrowia jamy ustnej. Ty również możesz zostać autorytetem. Jeśli będziesz wysyłał kurs, to dla czytelników tego kursu staniesz się autorytetem w swojej dziedzinie (pod warunkiem, że kurs będzie zawierał przydatne informacje i będzie "na poziomie"). Załóżmy, że chcesz kupić nowy telewizor. Wyobraź sobie dwóch sprzedawców: jeden nie zna odpowiedzi na większość Twoich pytań, a drugi odpowiada na każde Twoje pytanie, gdy w danej chwili oglądany przez Ciebie model nie posiada danej cechy to od razu informuje, że ma na stanie model bardzo podobny do obecnie oglądanego ale posiada tą brakującą cechę. Teraz pytanie: u którego sprzedawcy kupisz telewizor? Nie trudno się domyślić, że u tego drugiego, gdyż w pewnym sensie jest dla Ciebie autorytetem w dziedzinie telewizorów (potrafił odpowiedzieć na każde Twoje pytanie, pomógł w wyborze odpowiedniego modelu, po prostu wie co sprzedaje!)

A teraz sobie wyobraź: jesteś autorem jakiegoś kursu. Dla potencjalnego klienta stajesz się autorytetem, gdyż przekazujesz mu cenną wiedzę. Budujesz zaufanie.

#### *Budowanie zaufania*

Jeśli potencjalny klient Ciebie nie zna, to raczej mało prawdopodobne, że nabędzie od Ciebie jakiś produkt (gdyż Tobie nie ufa). Wysyłając emaile z poradami budujesz zaufanie, które w przyszłości zaprocentuje (dana osoba zamówi produkt u Ciebie a nie u konkurencji, gdyż wie, że Ty jej nie oszukasz).

#### *Budowanie marki*

Nie zapomnij, że w każdym emailu należy obowiązkowo zamieścić stopkę. W takiej stopce podaje się imię i nazwisko, nazwę firmy, adres email (można też podać telefon) i adres strony WWW. Każdy kto czyta emaile zobaczy Twoje imie i nazwisko i adres strony WWW. Jest duża szansa, że z ciekawości ponownie wejdzie na Twoją stronę, albo zapamięta adres strony.

### *Polecanie*

Jeśli Twój poradnik jest wartościowy (zawiera ciekawe porady) to z pewnością osoby czytające ten kurs zaczną go polecać swoim znajomym (a oni mogą go polecać innym znajomym). To tak jakby inni zaczęli reklamować Twoje usługi! Informacja o Twoim poradniku będzie zarażać kolejne osoby, tak jak to robią wirusy (ktoś kichnie i zarazi osoby znajdujące się w pobliżu, któraś z tych osób może zachorować i będzie zarażać inne osoby).

# *Automatyzacja*

Zauważ, że raz opracowany poradnik będzie cały czas wysyłany. Nie musisz pilnować aby następne osoby otrzymały Twój poradnik, gdyż autoresponder sam będzie automatycznie pilnował aby każdy codziennie otrzymał kolejną lekcję kursu. Autoresponder sam się martwi aby dane osoby otrzymały odpowiednie lekcje. Ty nic nie musisz robić, gdyż autoresponder wysyła emaile nawet wtedy, gdy Ty śpisz!

# *Edukacja*

Niektóre produkty bądź usługi wymagają aby wyedukować swojego klienta zanim on zacznie odczuwać pewną potrzebę. Przykładowo jeśli Twoja firma zajmuje się projektowaniem sklepów internetowych to nie każdy musi wiedzieć jakie są zalety posiadania sklepu w internecie. Wiele małych firm myśli, że jak ktoś zrobi stronkę na której jest zdjęcie siedziby firmy, informacje kontaktowe i cennik produktów to znaczy, że zaistniała w internecie. Takim małym firmom należy wytłumaczyć jakie są zalety posiadania sklepu internetowego (np. wygodniej się składa zamówienia klikając myszką niż wykręcając numer telefonu, sklep internetowy jest czynny 24 godziny na dobę a pracownicy są dostępni pod telefonem np. tylko 8 godzin dziennie). Tego typu edukacyjne informacje mogą być wysyłane przez inteligentny autoresponder i gdy dany klient zostanie wyedukowany (dowie się co to jest sklep internetowy, jakie są zalety posiadania sklepu internetowego) to z dużym prawdopodobieństwem może się z Tobą skontaktować w celu zamówienia usługi jaką jest "zainstalowanie" sklepu internetowego.

# *Reguła wzajemności*

**Definicja:** Reguła wzajemności jest jedną z najbardziej rozpowszechnionych reguł postępowania. Mówi o tym, że powinniśmy zawsze starać się za otrzymane dobro odwzajemnić. Wzbudza ona w nas "poczucie obligacji". Jest to specyficzny stan pobudzenia, który jest dla człowieka nieprzyjemny, dlatego jak najszybciej stara się on oddać otrzymane przysługi.

**Mój komentarz:** A teraz sobie pomyśl: skoro ktoś czyta Twoje porady to w pewnym sensie staje się Twoim dłużnikiem i jest wysokie prawdopodobieństwo, że ta osoba skorzysta z Twoich usług.

Zastanów się dlaczego w hipermarketach tak często są różnego rodzaju "degustacje"

#### *Darmowa reklama*

Według badań marketingowych zanim przeciętny klient zakupi jakiś produkt to musi 7 razy obejrzeć reklamę (często pewnie sam kilka razy się zastanawiałeś zanim kupiłeś dany produkt). Jeśli chciałbyś wykupić jakiś mailing np. do wszystkich osób posiadających skrzynki pocztowe na onecie pochodzących z dużego miasta, to aby najefektywniej wykorzystać potencjał, musiałbyś aż 7 razy wykupić reklamę. Tutaj tworząc darmowy poradnik codziennie w emailu z poradami możesz między wierszami przemycić reklamę swojego sklepu internetowego (bądź swoich usług). Za tego typu reklamę nie płacisz ani grosza!

# **Jak w 5 prostych krokach napisać kurs/poradnik?**

# *Krok 1. - pomysł*

Czas się zabrać do roboty. Musisz się zastanowić jaki problem mają ludzie kupujący Twoje produkty. Przykładowo sprzedając akcesoria wędkarskie możesz napisać poradnik: "10 sposobów na złowienie dorodnej ryby" lub ...7 najlepszych przynęt" albo ... Sekrety najlepszych wędkarzy" czy "Wędkarstwo dla początkujących". Pamiętaj że tytuł kursu (poradnika) musi być ciekawy, a sam kurs musi zawierać wartościowe informacje.

**Uwaga:** klienta nie interesuje to ile lat działasz na rynku, jakie produkty sprzedajesz. Jego interesuje tylko rozwiązanie jakiegoś problemu. Tak więc poradnik musi zawierać informacje pozwalające na rozwiązanie jakiegoś problemu (może to być kurs uczący jakiejś umiejętności).

# *Krok 2. – stworzenie planu*

Skoro wymyśliłeś tytuł swojej publikacji należy popracować nad roboczym spisem treści. Napisz na kartce papieru zagadnienia, które chcesz poruszyć w poradniku (np. jeśli tematem Twojego poradnika będzie lista sposobów na złowienie dorodnej ryby to napisz na kartce nazwy owych trików). Proponuję w jednym emailu zamieszczać opis jednego sposobu (jeśli opisy są krótkie, to możesz w jednym emailu zamieścić np. opisy 2-3 trików). Ustal kolejność emailii (np. w pierwszym dniu opiszesz prostą sztuczkę a w drugim trudniejszą, która np. będzie modyfikacją sztuczki opisanej w pierwszym dniu; wysłanie tych emailii w odwrotnej kolejności nie jest najlepszym pomysłem).

**Uwaga:** Twój poradnik nie powinien zawierać więcej niż 15 lekcji jednak nie powinien też zawierać mniej niż 7 lekcji. Po prostu szybko się ludziom znudzi jego otrzymywanie. Z kolei jeśli poradnik będzie się składał np. z tylko 3 lekcji to ludzie poczują pewien niedosyt.

### *Krok 3. – pisanie*

Teraz czas na pisanie. Pamiętaj, że dzisiaj ludzie są zabieganie i nie mają czasu za czytanie długaśnych tekstów. Dlatego ogranicz się do jednej strony A4 (najlepiej, aby przeczytanie jednego emaila nie zajmowało więcej niż 5 minut). Jeśli dana lekcja będzie bardzo obszerna (np. 20 stron A4) to większość osób zniechęci się tym, że email jest długi i w programie pocztowym przeniesie go do folderu **ważne** a następnie powróci do wykonywania innych czynności. Taka osoba ciągle będzie przekładać tą czynność na później. Następnie drugiego dnia przyjdzie kolejna lekcja a ta osoba nie zdążyła jeszcze przeczytać poprzedniej. Im dłuższe są te lekcje i im więcej ich się uzbiera to tym mniejszą motywację będzie miała ta osoba, aby zacząć je czytać. Po jakimś czasie (np. po roku) dana osoba stwierdzi, że ten temat ją już nie interesuje i skasuje wszystkie Twoje wiadomości z folderu **ważne**. Natomiast pisząc krótkie lekcje dana osoba szybko przeczyta wiadomość i z niecierpliwością będzie czekać na kolejną lekcję. Nawet jak dana osoba nie będzie dzisiaj korzystać z komputera to następnego dnia przeczytanie dwóch lekcji nie będzie większym problemem. Jeśli uważasz, że opisane zagadnienie jest obszerne, to możesz daną lekcję rozdzielić np. na dwie części albo w emailu opisać ogólny zarys problemu i zamieścić linka do strony internetowej z kontynuacją artykułu (coś w stylu interesuje Ciebie ten temat? Więcej szczegółów znajdziesz na mojej stronie w artykule XXX).

Zapamiętaj: opisywane zagadnienie ma rzeczywiście rozwiązywać jakiś problem Twojego potencjalnego klienta. Ten email nie ma być fragmentem Twojego cennika ;-) Oczywiście w takim emailu jak najbardziej należy dyskretnie reklamować swoje produkty. Przykładowo w poradniku "X sposobów na złowienie dorodnej ryby" możesz opisać sposób do którego użycia wymagane jest zastosowanie jakiegoś produktu z Twojego sklepu. W opisie tej porady można dyskretnie poinformować, że dany produkt można kupić w sklepie internetowym <wstaw nazwę swojego sklepu>

# *Krok 4. – drobne poprawki*

Jeśli napisałeś wszystkie emaile, to należy zrobić dzień przerwy i je przeczytać, dokonać drobnych przeróbek (np. poprawić błędny ortograficzne, czasem trzeba będzie rozszerzyć opis jakiegoś zagadnienia, może też zajść konieczność np. przeniesienia jakiejś partii tekstu do innej lekcji). Dobrze jest dać taki kurs do przeczytania komuś innemu (np. sąsiadowi, bratu) i wysłuchać jego uwag.

# *Krok 5. – wprowadzenie w życie*

Teraz wystarczy w autoresponderze dodać napisane wcześniej lekcje i ustawić w jakiej kolejności i w jakich odstępach czasowych mają być wysyłane. Parę słów o tym jakie skrypty polecam znajdziesz na końcu tej publikacji

**Porada:** jeśli nie potrafisz pisać, to będziesz musiał wynająć kogoś kto ładnie napisze kurs. Możesz poszukać np. emerytowanych nauczycieli języka polskiego, albo dziennikarza z małej lokalnej gazety i zaproponować jakieś wynagrodzenie w zamian za przeredagowanie Twojego tekstu.

# **3 bezcenne porady dla osób wykorzystujących wielokrotne autorespondery**

# *Niech poradnik/kurs żyje*

Jeśli stworzysz jakiś poradnik/kurs to staraj się od czasu do czasu wysłać nową wiadomość. Nawet jeśli to jest tylko 7 dniowy kurs to nic nie stoi na przeszkodzie, aby od czasu do czasu wysyłać linki do ciekawych artykułów (bądź zamieszczać w e-mailu przedruki artykułów). Oczywiście owe artykuły muszą być w jakimś stopniu związane z tematyką tego poradnika. Np. jeśli napisałeś poradnik "X sposobów na złowienie dorodnej ryby" to nic nie stoi na przeszkodzie aby wysłać link do artykułu w którym jest napisane, że naukowcy z uniwersytetu X w USA zbadali Y wędkarzy i stwierdzili, że łowienie ryb uspokaja, pomaga w leczeniu nerwic itp.

Zauważ, że w wielokrotnych autoresponderach się ustawia po ilu dniach od zapisu ma przyjść wiadomość. Jeśli kurs składa się z 7 lekcji i ostatnia lekcja przychodzi po 6 dniach (pierwsza wiadomość przychodzi od razu, czyli "w dniu zerowym") to możesz ustawić, aby pierwszy artykuł przyszedł np. Po 10 dniach (a każdy następny niech zostaje wysyłany 7 dni po poprzednim). Chodzi o to, aby nie zniechęcać ludzi do wypisania się z listy. Jeśli zaczniesz wysyłać codziennie jakieś artykuły to większość osób może się zniechęcić i wypisać z listy. Natomiast wysyłając artykuły w rozsądnych odstępach czasu czytelnicy będą z niecierpliwością czekać na kolejną wiadomość od Ciebie.

Tutaj nie musisz się obawiać, że wysyłasz zbyt wiele wiadomości, gdyż w każdym wysłanym emailu na końcu jest specjalny link pozwalający na wypisanie się. Więc jeśli ktoś stwierdzi, że przeczytał cały kurs, który był ciekawy, ale wysyłane artykuły są nudne to się wypisze i nie będzie otrzymywać wiadomości, natomiast każda osoba, która lubi czytać Twoje artykuły z wielką chęcią będzie oczekiwać na kolejny email.

**Uwaga:** Nie utrudniaj ludziom wypisania się z danego kursu/poradnika. Jeśli ktoś nie chce czytać e-mailii od Ciebie to i tak nie będzie ich czytał. Jeśli utrudnisz proces rezygnacji z subskrypcji to ludzie zamiast się wypisywać będą dodawać Twój email do czarnej listy a Ty będziesz się cieszył, że masz dużą listę adresów mailowych z czego większość osób Ciebie i tak nie czyta (nie dochodzą do nich wiadomości od Ciebie a Ty marnujesz wolne moce przerobowe na wysyłanie e-maili do takich osób)

# *Wyślij czasami informację o promocji*

Załóżmy, że posiadasz sklep internetowy sprzedający akcesoria dla rybaków. Skoro ktoś się zapisał do poradnika "X sposobów na złowienie dorodnej ryby" to pewnie taką osobę zainteresuje informacja o jakiejś przecenie w Twoim sklepie. Przykładowo: jeśli wszedł na rynek jakiś nowy model danej wędki a Ty masz w magazynie spore zapasy starego modelu to aby oczyścić magazyn możesz obniżyć np. o 30% cenę starego modelu i napisać email o promocji (napisz też dlaczego obniżasz cenę). Taki czytelnik kursu na pewno poczuje się doceniony, że on jako pierwszy dostaje informacje o tej promocji (nawet jeśli nie ma zamiaru kupić przecenionego produktu, bo np. nie stać go, albo już posiada podobny produkt) to i tak wyrobi sobie o Tobie dość pozytywne zdanie.

Tutaj jednak trzeba zachować umiar. Jeśli zaczniesz co tydzień obniżać cenę jakiegoś produktu o 30% i będziesz wysyłał email to czytelnicy poradnika zaczną się wypisywać, gdyż zauważą, że zapisali się a Ty ich ciągle bombardujesz reklamami. Natomiast wysłanie jednej wiadomości o jakiejś super-promocji na kwartał wydaje się dość rozsądne.

# *Nie bój się, że ludzie się wypisują*

Często ludzie boją się wysłać email w obawie, że czytelnicy kursu zaczną się wypisywać. Jest to bardzo dziwne zachowanie, gdyż jeśli nie wyślesz wiadomości to ta lista pozyskanych adresów email jest zupełnie bezwartościowa. To, że ludzie się wypisują, jest całkowicie naturalne!

Wiadomo: ludzie z czasem zmieniają zainteresowania, ktoś może pomyślał, że zainteresuje się wędkarstwem, ale po jakimś czasie stwierdził, że to jednak nie dla niego. Wysyłaj emaile nie patrząc się na to, że ludzie się wypisują oni i tak by nic od Ciebie nie kupili, więc są zupełnie "bezwartościowi".

Jednak nie należy tej zachęty odbierać jako pozwolenia do wysyłania ogromnych ilości wiadomości. Tak jak w dwóch poprzednich paragrafach mówiłem najlepiej jest wysłać jedną wiadomość o super promocji na kwartał i przedruk artykułu raz na tydzień

# **6 pomysłów na wykorzystanie wielokrotnych autoresponderów**

W tym rozdziale opiszę kilka pomysłów wykorzystania wielokrotnych autoresponderów. Jeśli przeczytasz te pomysły to z pewnością szybko załapiesz o co w tym wszystkim chodzi i stworzysz własny poradnik promujący Twój biznes :-)

# *Pomysł nr 1 – sklep komputerowy*

Załóżmy, że jesteś właścicielem sklepu internetowego sprzedającego sprzęt komputerowy. Możesz napisać poradnik "Jak niewielkim kosztem ulepszyć komputer". W tym poradniku będziesz opisywał w jaki sposób można przyśpieszyć komputer wymieniając tylko najważniejsze podzespoły. W każdej lekcji opiszesz jeden z kluczowych podzespołów (np. możesz napisać, że nie ma sensu kupowanie super szybkiego procesora, jeśli obecnie posiadany jest dość dobry, ale ma się mało pamięci RAM – wtedy wiadomo, że komputer muli z powodu małej ilości pamięci RAM). W innej lekcji możesz z kolei porównać parametry kilku kart graficznych (często karta graficzna nieznacznie gorsza od obecnego "demona szybkości" jest np. o połowę tańsza – przeciętny gracz nie musi przecież znać wszystkich kart graficznych a jedynie zna te, które są intensywnie reklamowane (zazwyczaj są drogie i niewiele szybsze od tych nieco tańszych, które nie są tak intensywnie reklamowane). Inna lekcja może zawierać informacje jak skonfigurować BIOS, aby aktualnie posiadany sprzęt działał optymalnie (zmieniając parę ustawień w BIOSie można nieco przyśpieszyć komputer). Jak widzisz jest tutaj wiele ciekawych pomysłów na różne porady a gdy np. porównujesz ze sobą dwa modele kart graficznych (tą super szybką i tą tańszą ale nieznacznie gorszą) to możesz jak najbardziej zamieścić informacje, że wszystkie opisane karty graficzne można kupić w Twoim sklepie internetowym. Wadą tego poradnika jest fakt, że technika szybko idzie do przodu i będziesz musiał co pół roku aktualizować porady.

### *Pomysł nr 2 – sklep dla majsterkowiczów*

Jeśli jesteś właścicielem sklepu internetowego sprzedającego różne narzędzia dla majsterkowiczów to możesz napisać poradnik dla początkujących majsterkowiczów. W tym poradniku opiszesz jak za pomocą narzędzi (które sprzedajesz) wykonać drobne remonty. Możesz np. opisać w jaki sposób należy pomalować pokój, gdyż początkujący majsterkowicz może nie widzieć różnicy pomiędzy różnymi rodzajami farb, nie zna się na pędzlach. W tej lekcji możesz opisać że można kupić np. specjalną folię, którą można zakryć meble aby się nie pobrudziły. Jak widzisz w opisie tak "banalnej" czynności jaką jest pomalowanie pokoju znajdą się nazwy kilku narzędzi które sprzedajesz (np. pędzle, folia, ewentualnie drabina ;-) Być może myślisz sobie, że ta czynność jest tak prosta, że byle głupek pomaluje pokój. Oczywiście jest to prawda, ale jeśli ktoś nigdy nie malował pokoju to może np. kupić zły pędzel (za mały, za duży, albo do malowania innych powierzchni niż ściana) może nie pomyśleć o zabezpieczeniu mebli folią. Dla Ciebie te rzeczy są oczywiste, gdyż od kilku lat sprzedajesz te produkty, więc je znasz, ale jest przecież pełno osób, które się na tym nie znają i trzeba im pomóc :-)

W innej lekcji możesz napisać jak z kilku desek zrobić jakiś mebel (np. taboret). W poradzie opiszesz praktyczne wskazówki w jaki sposób pociąć deski, w jaki sposób dokonać łączenia, aby taboret był stabilny czy też w jaki sposób wbijać gwoździe, aby nie były zbyt widoczne.

Myślę, że napisanie tego poradnika nie będzie trudne, wystarczy tylko zobaczyć jakie produkty ludzie najczęściej kupują i na tej podstawie należy się domyśleć, jakie prace domowe wykonują a następnie możesz opisać każdą z tych czynności (zawsze możesz się spytać klienta do czego chce użyć owych narzędzi a jak z nim nawiążesz kontakt, to możesz się spytać co mu sprawiło największe problemy podczas remontu).

# *Pomysł nr 3 – sklep z częściami samochodowymi*

Załóżmy, że jesteś właścicielem sklepu sprzedającego części samochodowe. Możesz napisać poradnik w którym opiszesz np. 10 najczęstszych usterek (każdy email będzie zawierał opis jednej usterki, w e-mailu należy podać objawy owej usterki, konsekwencje jakie grożą, gdy się nie usunie owej usterki a także sposób na jej naprawienie). Tutaj się domyślasz, że należy opisać takie usterki do których naprawienia trzeba kupić jakąś nową część.

# *Pomysł nr 4 – coś dla właścicieli Programów Partnerskich*

Wiele osób mając sklep internetowy postanawia zwiększyć swoje obroty poprzez stworzenie Programu Partnerskiego. Program Partnerski (w skrócie PP) to forma współpracy pomiędzy Tobą a webmasterem polegająca na dzieleniu się zyskami ze sprzedaży. Jeśli potencjalny klient zakupi u Ciebie jakiś produkt za pośrednictwem współpracującego webmastera, to otrzyma on np. 5% prowizji. Jest to bardzo dobre rozwiązanie, gdyż nie musisz płacić za reklamę, płacisz jedynie za efekty. Często kilka dobrych partnerów potrafi wygenerować spory procent sprzedaży. Jednak prawda jest okrutna: ponad 90% partnerów to martwe dusze, które nic nie robią. Zobaczyły tylko informację o możliwości zarobienia pieniędzy, zapisały się i nic. Właśnie dla takich osób warto jest stworzyć kurs poświęcony Programom Partnerskim. W takim kursie należy opisać elementarne podstawy, napisać jak zacząć zarabiać, należy udzielić kilku wskazówek. Jak widzisz w tym wypadku nic nie sprzedajesz. Jedynie liczysz na to, że część z tych kiepskich partnerów zacznie się uczyć i w przyszłości staną się partnerami generującymi jakąś sprzedaż. Tutaj wykorzystujesz autoresponder w celach edukacyjnych – najpierw edukujesz klienta (partnera), aby później móc zarabiać. Możesz również utworzyć drugi kurs dla osób zaawansowanych w którym będziesz podawał wskazówki dzięki którym dane osoby będą skuteczniej promować Twoje produkty.

Poniżej zamieszczam linki do dwóch moich kursów związanych z PP:

- 1. [PP dla początkujących](http://www.skutecznypartner.pl/kurs2.php)
- 2. [Jak zarabiać więcej w PP](http://www.skutecznypartner.pl/kurs.php)

# *Pomysł nr 5 – coś dla uczestników Programów Partnerskich*

Nie musisz posiadać sklepu internetowego, aby korzystać z wielokrotnych autoresponderów. Możesz w swoim poradniku (na dowolny temat, jakim się interesujesz) przy okazji polecać produkty z różnych programów partnerskich. Przykładowo jeśli się znasz na inwestowaniu możesz napisać poradnik o funduszach inwestycyjnych a w poradniku będziesz zachęcał do założenia konta w mBanku (mBank posiada bardzo wygodny i darmowy supermarket funduszy inwestycyjnych). Zapisując się do Programu Partnerskiego Bankier.pl lub Money.pl otrzymujesz prowizję (w zależności od kilku czynników oscyluje ona w granicach od 30 do 60 zł) za każde założone (i aktywne) konto bankowe z Twojego polecenia.

# *Pomysł nr 6 – integracja ze sklepem internetowym*

Można wykorzystać metodę GET lub POST do automatycznego zapisywania osób do subskrypcji. Nie mam tutaj na myśli dodawania przypadkowych adresów e-mail. Można dodawać do danego autorespondera adresy email osób, które dokonały zamówienia w Twoim sklepie. Następnie tworzysz jakąś wiadomość, która jest wysyłana np. po 90 dniach z informacją, że minął kwartał od złożenia pierwszego zamówienia w sklepie internetowym i z tej okazji dajesz klientowi jakiś kupon rabatowy. Dodatkowo można też do tej listy wysyłać zwykłe emaile np. "Informuję, że z okazji końca lata organizujemy wyprzedaż strojów kąpielowych. Jako nasz klient otrzymujesz tą informację 24 godziny przed zamieszczeniem jej na naszej stronie WWW".

Inny pomysł na integrację: załóżmy, że sprzedajesz odtwarzacze MP3. Za pomocą skryptu możesz dopisywać automatycznie osoby na poradnik dotyczący używania odtwarzaczy MP3. W takim kursie możesz opisywać różne zagadnienia np. opisać jakiś program zmniejszający rozmiar plików MP3, polecić jakieś zapasowe słuchawki które masz w ofercie (z czasem stare mogą się uszkodzić). Dobrze jest też reklamować produkty uzupełniające: przykładowo mój odtwarzacz MP3 jest na "...małe paluszki". Taka bateryjka kosztuje 2 złote. Możesz sprzedawać baterie-akumulatorki i ładowarki, a w emailu (który przyjdzie po 30 dniach od zakupu) opisać ten produkt. Jeśli ktoś intensywnie korzysta z odtwarzacza MP3 (i już kilka razy wydał 2 złote na baterie) to na pewno rozważy zakup akumulatorków.

# **Dla niedowiarków**

Jeśli wątpisz w skuteczność wielokrotnych autoresponderów to pozwól, że opowiem pewną historię: otóż w 2004 roku napisałem prosty skrypt, który działał podobnie do wielokrotnego autorespondera. Dzięki skryptowi codziennie w pewnym Programie Partnerskim zarabiałem co miesiąc od 50 do 100 zł (niezbyt dużo, ale raz napisany skrypt do tej pory mi przynosi dochody). Nagle w pewien piękny piątek 13-go skrypt się zepsuł. Ponieważ nie miałem zbyt wiele wolnego czasu, to zostawiłem zepsuty skrypt. Dopiero po 19 dniach znalazłem trochę czasu na naprawienie skryptu (przy okazji trochę go unowocześniłem). Przez te 19 dni moje zarobki w owym programie partnerskim spadły o jakieś 90%

# **Podsumowanie**

Jak widzisz utworzenie kursu/poradnika wcale nie musi być takie trudne. Najważniejsze jest jednak to, że raz utworzony kurs może być przez dłuższy czas nieaktualizowany i cały czas działa! Wystarczy tylko poświęcić kilka godzin na napisanie kilku emailii z poradami (i w dyskretny sposób przemyconymi linkami reklamowymi) a inteligentny autoresponder cały czas pracuje, nawet wtedy, gdy śpisz!

# **Bonus dla zaawansowanych**

Jeśli Twój sklep internetowy posiada Program Partnerski, to zachęcam do zapoznania się z dodatkiem A: "Jak efektywniej wykorzystać autoresponder w marketingu wirusowym?" który znajduje się na końcu tego ebooka

# **Jakiego oprogramowania mam używać?**

Polecam program, który sam używam od kilku lat: **[Follow Up Mailing List Processor](http://www.fump.pl/pol-benek.htm) (FUMP)**. Instaluje się go na własnym serwerze (to nie problem jeśli masz stronę WWW). Wymaga obsługi CGI (Perl 5.005 – więcej o Perlu jest w dodatku B) 1 bazę danych MySQL (może być współdzielona z innym skryptem) i sendmail, Qmail lub możliwość wysyłki e-mailii przez SMTP.

Oto niektóre z funkcji które posiada ten program:

# *Możliwość zapisu poprzez wysłanie pustego e-maila*

Do subskrypcji (kursu) można się zapisać wypełniając formularz na stronie WWW. Istnieje również możliwość zapisania się do subskrypcji poprzez wysłanie pustej wiadomości e-mail. Tą cechę posiada niewiele tego typu programów. Jest to bardzo przydatna rzecz dla osób, które posiadają wdzwaniany dostęp do internetu (gdzie każda sekunda połączenia z internetem kosztuje). Taka osoba nie musi odwiedzać strony WWW w celu wpisania swojego adresu email wystarzy tylko, że na spokojnie gdy nie będzie połączona z internetem stworzy w programie pocztowym pustą wiadomość i wyśle ją podczas najbliższej okazji. Można tą opcję wykorzystać np. do wysyłania na email aktualnego cennika, FAQ itp.

#### *Tworzenie kursów e-mailowych*

Program pozwala na łatwe tworzenie e-mailowych kursów. Wystarczy, że wprowadzisz wiadomość i ustawisz po ilu dniach od zapisu do subskrypcji ma zostać wysłana. Program sam się martwi komu którą lekcję należy wysłać (zapamiętuje którą lekcję dostał dany użytkownik i wysyła następną). W prosty sposób można stworzyć dowolny kurs gdzie każdy codziennie będzie otrzymywał kolejną lekcję. Osoba która otrzyma wszystkie emaile (przejdzie cały kurs) nie zostaje usuwana z bazy, dzięki czemu można do takich osób wysyłać mailingi.

# *Wysyłanie mailingów*

Program można również wykorzystać do wysyłki newslettera. Wystarczy tylko wprowadzić treść nowej wiadomości i zostanie ona wysłana do wszystkich osób należących do danej listy. Można również wysłać mailing do wszystkich uczestników kursu emailowego (np. informacja o świątecznej wyprzedaży).

### *Wysyłanie wiadomości konkretnego dnia*

W programie można również wprowadzić wiadomość i ustawić datę jej wysyłki. Jest to przydatna opcja gdy wyjeżdżasz na urlop i nie będziesz miał dostępu do internetu (e-mail zostanie wysłany do wszystkich osób konkretnego dnia).

### *Nieograniczona ilość kont*

Używając tego programu możesz stworzyć kilka różnych kursów emailowych, i/lub kilka subskrypcji. Niektóre konkurencyjne produkty oferują tylko 1 konto (można stworzyć tylko jeden kurs emailowy).

#### *Płacisz raz, używasz cały czas*

Licencja jest dożywotnia. Dzięki temu możesz używać programu przez kilka lat nie martwiąc się kiedy kończy się abonament.

# *Wysyłanie potwierdzenia zapisu do subskrypcji (i rezygnacji z subskrypcji)*

Jeśli ktoś się zapisuje do subskrypcji (lub kursu mailowego) może otrzymać wiadomość powitalną. Również osoba która się wypisze z subskrypcji (lub kursu mailowego) może otrzymać wiadomość pożegnalną.

### *Double opt-in*

Program umożliwia ustawienie opcji **double opt-in**. Oznacza to, że dana osoba nie będzie otrzymywać od Ciebie wiadomości dopóki nie kliknie w link weryfikacyjny w emailu który dostanie zaraz po zapisaniu się do subskrypcji (kursu emailowego). Dzięki temu nie zostaniesz oskarżony o spamowanie gdy jakiś dowcipniś dopisałby swoich znajomych do Twojej subskrypcji.

# *Personalizacja*

Program umożliwia pisanie spersonalizowanych wiadomości. Podczas zapisu do subskrypcji dana osoba musi podać swoje imię i adres email (można tak skonfigurować program, aby dana osoba musiała podać inne dane np. Imię + e-mail + miasto w którym mieszka). Dzięki specjalnym TAGom które się zamieszcza w treści wiadomości dana osoba otrzyma spersonalizowaną wiadomość np. wpisując w treści wiadomości Cześć **[FIRSTNAME]** dana osoba otrzyma email o treści np. Cześć **Damian**.

# *Możliwość wysyłki emailii "na raty"*

Niektóre serwery posiadają dość rygorystyczne ograniczenia. Np. na [webd.pl](http://www.webd.pl?partner=pieylt) można wysłać tylko 500 wiadomości e-mail w ciągu godziny. Jeśli posiadasz listę zawierającą 800 adresów email to pierwsze 500 wiadomości zostanie wysłanych a nadmiarowe 300 "pójdzie w kosmos". Można program ustawić tak, aby nie wysyłał wszystkich wiadomości od razu tylko aby wysyłał wiadomości co pewien czas (np. ustawiając odstęp pomiędzy kolejnymi wiadomościami na 10 sekund w ciągu godziny zostanie wysłanych 360 wiadomości).

# *Dokładne raporty*

Można przeglądać dzienne rapoty (lub otrzymywać je na swój adres e-mail). Taki raport zawiera informację ile osób do danej subskrypcji się zapisało, ile wypisało, ile osób otrzymało cykliczne wiadomości itp. Program pokazuje też raporty z dowolnego przedziału czasowego.

# *Usuwanie "zwrotów"*

Dość dużym problemem są użytkownicy darmowych kont pocztowych. Tacy użytkownicy często zakładają nowe konta, nie interesują się starymi aż po jakimś czasie dane konto e-mail zostaje usunięte. Często gdy się na bieżąco nie analizuje zwrotów i nie usuwa się martwych adresów baza staje się bezużyteczna. Program posiada możliwość automatycznego usuwania martwych adresów e-mail.

# *Sygnaturki*

Każda wiadomość email może zawierać sygnaturkę (tj. Twoje imię i nazwisko + telefon + email). Gdy zmienisz numer telefonu jesteś zmuszony do edytowania sygnaturki w każdej wiadomości. Program umożliwia tworzenie różnych sygnaturek dzięki czemu zmiana telefonu wiąże się tylko ze zmianą sygnaturki (nie trzeba edytować wszystkich wiadomości).

# *Statystyki kliknięć w linki*

Program posiada możliwość zamieszczania w emailu specjalnych linków które zliczają ile osób w dany link kliknęło a następnie dana osoba zostaje przekierowania na właściwą stronę. Dzięki temu można badać skuteczność różnych kampanii e-mailowych (można nawet sprawdzić jakie osoby kliknęły w dany link).

# *Możliwość integracji FUMPa z dowolnymi aplikacjami*

Dzięki metodzie GET/POST można dodawać subskrynentów z innych skryptów. Np. twój sklep internetowy może automatycznie dopisywać adresy email wszystkich osób, które złożyły zamówienie w Twoim sklepie internetowym do subskrypcji której celem jest wysyłanie informacji o promocjach.

# *Możliwość integracji FUMPa z Programem Partnerskim*

W niektórych programach partnerskich opracowano ciekawy pomysł: nie tylko dostaniesz określony procent prowizji od zakupów dokonanych przez klienta którego przyprowadzisz, ale również jeśli dana osoba zapisze się z Twojego polecenia do newslettera, to będzie otrzymywać wszystkie wiadomości z Twoim linkiem partnerskim. Jak zintegrować FUMP z Programem Partnerskim opisałem w dodatku A (znajduje się na końcu tego ebooka)

[Zobacz jak tani jest program, który zwiększy Twoje zyski!](http://www.fump.pl/pol-benek.htm)

# **Dodatek A: Jak efektywniej wykorzystać autoresponder w marketingu wirusowym?**

# *Dla kogo jest ten dodatek?*

Ten dodatek jest przeznaczony głównie dla właścicieli Programów Partnerskich (PP), którzy chcą zwiększyć obroty. Opisaną w tym miejscu sztuczkę, może wykorzystać każdy, kto chciałby zarabiać więcej w PP :-)

### *Krótka analiza problemu*

Prowadząc własny sklep internetowy, pewnie chciałbyś mieć dużą listę adresów e-mail potencjalnych klientów. Wiadomo, że każdy e-mail potencjalnego klienta jest dużo wart, gdyż można mu wysyłać informacje o najnowszych ofertach, świątecznych promocjach itp.

Oczywiście taki klient raczej nie będzie zachwycony, gdy będziesz mu co tydzień wysyłał maile z informacjami o nowościach, ale możesz wykorzystać prosty trik: wystarczy stworzyć jakiś wartościowy kurs, w którym będą przemycane linki partnerskie do sklepu internetowego (pisałem o tym w tym ebooku w rozdziale **Kilka pomysłów na wykorzystanie wielokrotnych autoresponderów)**

A teraz najlepsze: wiadomo, że zdobycie adresów e-mail potencjalnych klientów nie jest zbyt proste. Jednak można ten proces ułatwić - trzeba zachęcić uczestników Programu Partnerskiego, aby sami promowali ten kurs. Za darmo tego nie zrobią, ale można im obiecać, że każda osoba, która się zapisze z ich polecenia do kursu, będzie w e-mailach otrzymywać linki partnerskie polecającego! Zatem, jeśli ja będę chciał promować kurs X, to w tym kursie będą linki z moim parametrem partnerskim, a nie jakiejś inne lub "puste".

Dzięki temu:

- partnerzy będą promować Twój kurs
- zdobędziesz wiele adresów e-mail do swojego kursu, dzięki czemu zwiększysz obroty (co prawda, trzeba będzie dać partnerom prowizję, ale to chyba niewielki koszt zwiększenia obrotów)

Z reguły partnerzy są leniwi. Mało kto byłby w stanie poświęcić kilka godzin na napisanie tego typu kursu e-mailowego ze sprytnie przemyconymi linkami partnerskimi. Tutaj partnerzy promują już gotowy kurs, więc zamieszczenie na stronie informacji o tym poradniku nie stanowi dużego problemu (5 minut pracy)

**Uwaga:** Wcale nie musisz być właścicielem Programu Partnerskiego, aby wdrożyć tego typu rozwiązanie! Możesz być zwykłym webmasterem, który wykorzysta kurs do rozreklamowania swojej strony. Możesz przykładowo zrobić taki kurs, gdzie oczywiście wszystkie linki partnerskie będą brandowalne, a jedyne co zyskasz to fakt, że w każdym e-mailu przecież jest twoja stopka (z adresem serwisu internetowego). Dzięki temu inni będą pośrednio promować Twoją stronę i wszyscy będą zadowoleni.

# *Jak to zrobić od strony technicznej?*

Poniżej opiszę jak to zrobić (zakładam, że masz już zainstalowany i skonfigurowany skrypt).

1. Należy się zalogować do panelu administracyjnego, a także po lewej stronie skryptu (tabelka **Your accounts**) wybrać jakieś konto autorespondera, które chcesz edytować.

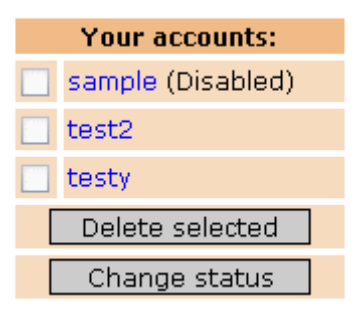

- 2. Po prawej stronie w menu kliknij w link **HTML Form.**
- 3. Następnie kliknij w link **Click here to add new field.**

# **ACCOUNT test2**

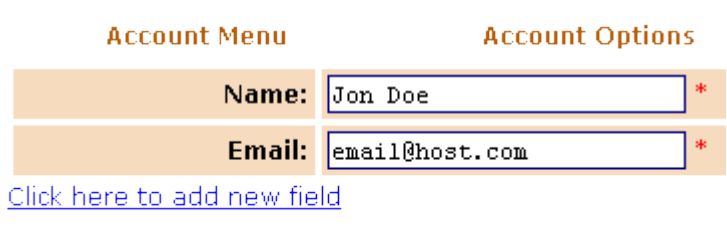

- 4. W formularzu, który się pojawi w polu **Custom field name** wpisz nazwę nowego pola (np. **Polecajacy**) i kliknij w przycisk **Add field**. Nie używaj polskich ogonków.
- 5. Jeśli w kursie chcesz przemycać linki do kilku programów partnerskich, to stwórz odpowiednią ilość niestandardowych pól.
- 6. Należy pobrać wstawkę HTML formularza zapisu do autorespondera i troszkę ją edytować. Poniżej podaję wstawkę HTML wygenerowaną przez skrypt (Twoja wstawka HTML będzie się nieco różnić od mojej, więc lepiej nie kopiuj tego kodu z ebooka!)

```
<!-- Start form -->
<form name="mailform" method="post" action="ADRES DO SKRYPTU">
<table width="80%" border="0" cellspacing="0" cellpadding="4">
<tr>
<td align="right" width="50%"><b>Name:</b></td>
<td width="50%">
<input type="text" name="name" size="25" maxlength="40">
<font color="red">*</font> 
<input type="hidden" name="account" value="NUMER KONTA">
\langle t \rangle\langle/tr>
<tr> 
<td align="right" width="50%"><b>Email:</b></td>
<td width="50%">
<input type="text" name="email" size="25" maxlength="40">
<font color="red">*</font> 
\langle t \rangle\langle/tr>
```

```
<tr> 
<td align="right" width="50%"><b>>polecajacy:</b></td>
<td width="50%">
<input type="text" name="dp16" size="25" maxlength="40">
</td>
</tr>
<tr>
<td align="center" colspan="2"> <input type="submit" value="Subscribe"></td>
\langle/tr>
</table>
</form>
\langle !-- End form -->
```
Pogrubioną czcionką zaznaczyłem interesujący nas fragment (natomiast czerwonym kolorem zaznaczyłem kluczowy fragment). Gdybyś dał tę wstawkę na stronę internetową, to wyglądałaby mniej więcej tak:

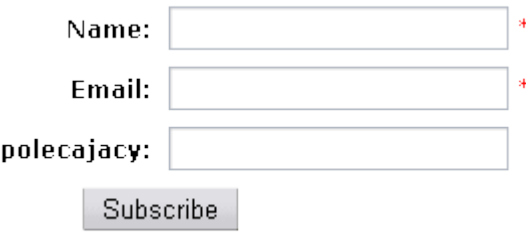

Oczywiście pole **polecający** musi być niewidoczne, więc należy troszkę zmienić kod HTML. Usuń: *<tr>* 

```
<td align="right" width="50%"><b>>polecajacy:</b>>
<td width="50%">
a 
<input type="text" name="dp16" size="25" maxlength="40"> 
wklej przed </form>. W wklejonym kodzie zmień type="text" na type="hidden", a także usuń
```
następujące ciągi znaków: **size=**"**25**" **maxlength=**"**40**".

Na koniec dodaj jeszcze: **value=**"**ID\_Z\_PROGRAMU\_PARTNERSKIEGO**"

(każdy partner zamieszczający formularz zapisu na swojej stronie, powinien w tym miejscu zamieścić swój ID z PP, jaki będzie promowany w tym kursie)

#### Całość będzie wyglądała tak:

```
<!-- Start form -->
<form name="mailform" method="post" action="ADRES DO SKRYPTU">
<table width="80%" border="0" cellspacing="0" cellpadding="4">
<tr>
<td align="right" width="50%"><b><mie:</b></td>
<td width="50%">
<input type="text" name="name" size="25" maxlength="40">
<font color="red">*</font> 
<input type="hidden" name="account" value="NUMER KONTA">
\langle/td>
\langle/tr>
<tr> 
<td align="right" width="50%"><b>Email:</b></td>
<td width="50%">
<input type="text" name="email" size="25" maxlength="40">
<font color="red">*</font> 
\langle t \rangle\langle/tr>
\langle \text{tr} \rangle<td align="center" colspan="2"> <input type="submit" value="Zapisz się"></td>
\langletr>
</table>
<input type="hidden" name="dp16" value="ID_Z_PP"></form>
\langle !-- End form -->
```
Dobrze jest przetłumaczyć angielskie słowa (np. aby zamiast **Name** pisało **Imie**). Na niebiesko zaznaczyłem odpowiednie fragmenty, które należy przetłumaczyć. Jeśli nie znasz podstaw HTML'a, to najlepiej poproś kogoś doświadczonego o pomoc.

- 7. Skoro już mamy wstawkę HTML, to można przystąpić do następnego etapu do pisania emaili. W panelu administracyjnym (po prawej stronie u góry) należy kliknąć w link **Edit Messages**. Po załadowaniu się strony, należy kliknąć w link **Add new message>>**
- 8. Na poniższym zrzucie ekranu zaznaczyłem kluczowe informacje:

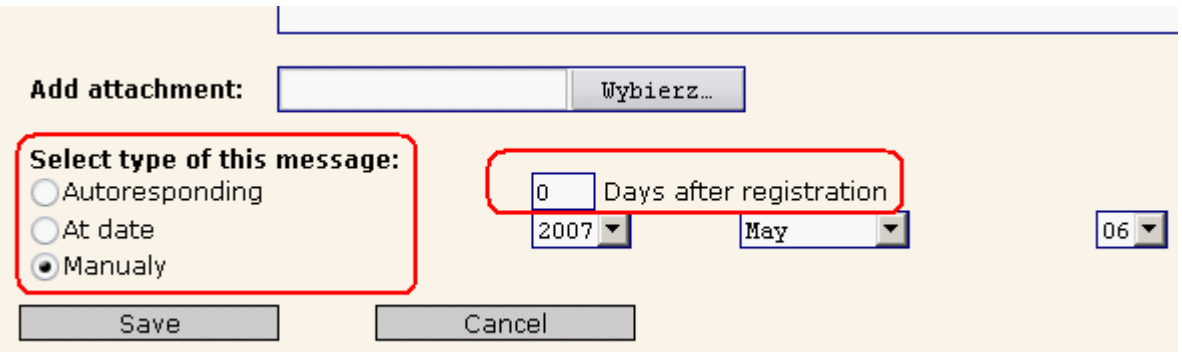

#### PERSONALIZING YOUR MESSA

There are four pre-set merge field words you may use in the Body or Subject line to person

- [FIRSTNAME] will extract and print your prospect's first name (i.e. 'Hi [FIRSTNAME]'
- [FULLNAME] will extract and print your prospect's whole name (i.e. 'Mr. [FULLNAME] Doe).
- [EMAIL] will extract and print your prospect's e-mail address (i.e. 'Your e-mail addres john@aol.com', if your prospect's e-mail address is john@aol.com.
- [DATE] will print current date in dd/mm/yyyy format.<br>• [DATE+32d] [DATE-32d] [DATE+1m] [DATE-1m] [DATE+1y] [DATE-1y] will print Extra merge field words
	- $\bullet$  [ADD16] polecajacy

W pierwszym prostokącie zaznaczyłem pola, które służą do określenia rodzaju wiadomości (czy to ma być e-mail wysłany X dni po rejestracji, czy mail wysłany konkretnego dnia, czy może wiadomość, którą chcesz za wysłać w dogodnym dla siebie momencie). W drugim prostokącie (u góry po prawej) zaznaczyłem miejsce, gdzie wpisuje się, po ilu dniach od zapisu do kursu ma przyjść e-mail. Natomiast w trzecim prostokącie zaznaczyłem, jaki ciąg znaków należy wpisywać, aby system wstawiał login polecającego (w tym konkretnym przycisku należy wpisać **[ADD16]** ).

**Przykład wykorzystania:** Jeśli niestandardowe pole o nazwie polecający ma zawierać ID polecającego z PP Ententa, to należy zamieścić następujący link w e-mailu **[http://pp.ententa.pl?](http://pp.ententa.pl/?pol=benek) [pol=](http://pp.ententa.pl/?pol=benek)[ADD16]**

**Uwaga:** u Ciebie zamiast **[ADD16]** prawdopodobnie trzeba będzie wpisać inny ciąg znaków, dlatego przed napisaniem wiadomości sprawdź jaki to ma być ciąg znaków).

9. To już koniec :-) Po napisaniu kursu (poradnika) dodaj swój e-mail, aby sprawdzić, czy wszystko działa tak jak powinno (najlepiej zareklamować swój kurs dopiero wtedy, gdy się upewnisz, że wszystko jest OK).

#### [Zobacz jak tani jest program, który zwiększy Twoje zyski!](http://www.fump.pl/pol-benek.htm)

Zachęcam do przekazania tej publikacji znajomym, którzy zajmują się e-biznesem (np. posiadają sklep internetowy). Mam nadzieję, że dzięki mojej publikacji setki firm zwiększy swoje obroty.

# **Dodatek B: Jak sprawdzić czy mam zainstalowanego Perla?**

FUMP został napisany w technologii CGI (a dokładniej w Perlu). Dawniej (gdy PHP nie był taki popularny) prawie każdy serwer obsługiwał CGI/Perla. Dzisiaj również większość serwerów obsługuje Perla (CGI) ze względu na kompatybilność (dużo osób korzysta ze starych skryptów napisanych w Perlu).

Jeśli nie jesteś pewien, czy Twój serwer obsługuje skrypty napisane w Perlu, to możesz to szybko sprawdzić. Wystarczy napisać prosty skrypt i go uruchomić. Poniżej przedstawiam listing prostego skryptu:

```
#!/usr/bin/perl
print "Content-type: text/html\n\n";
print "Hello world!";
```
**Uwaga:** plik koniecznie musi mieć kodowane entery jako LF (#10) – format uniksa. Każdy dobry edytor tekstu (nie zalicza się do nich windowsowy notatnik) potrafi to zrobić, ewentualnie można plik wrzucić na serwer w formacie tekstowym, wtedy znaki końca wiersza zostaną przekonwertowane przez program do wrzucania plików na serwer FTP.

#### **Plik powinien mieć nadane atrybuty 755**.

Plik należy wrzucić do odpowiedniego folderu. Zazwyczaj folder nazywa się cgi-bin i znajduje się w folderze, pod który była podpięta domena. Czasami folder cgi-bin znajduje się w głównym folderze (lub w public-html) i jest wspólny dla wszystkich domen podpiętych pod dane konto (tak

jest np. na serwerach nazwa.pl).

Po wrzuceniu pliku do odpowiedniego folderu należy go odpalić poprzez wpisanie odpowiedniego adresu URL np. **http://www.domena.pl/cgi-bin/hello.cgi** Jeśli na ekranie pojawi się napis **Hello world!** to oznacza, że masz zainstalowanego perla :-)

**Uwaga:** plik koniecznie musi być wrzucony do folderu cgi-bin, gdyż jest to jakby specjalny folder przeznaczony dla skryptów CGI. Wrzucenie pliku do dowolnego folderu raczej nic nie da (nie zostanie uruchomiony). W katalogu cgi-bin oczywiście możesz tworzyć podkatalogi.

Jeśli nie wiesz do jakiego katalogu masz wrzucać pliki CGI, napisz e-mail z pytaniem do administratora Twojego serwera.

[Zobacz jak tani jest program, który zwiększy Twoje zyski!](http://www.fump.pl/pol-benek.htm)